# **PENYULUHAN PENCEGAHAN PENYAKIT DEMAM BERDARAH**

### **MENGGUNAKAN ADOBE FLASH CS3**

### **TUGAS AKHIR**

Untuk Memenuhi Sebagian Persyaratan

Mencapai Derajat Diploma III (D-3)

Program Studi Manajemen Informatika

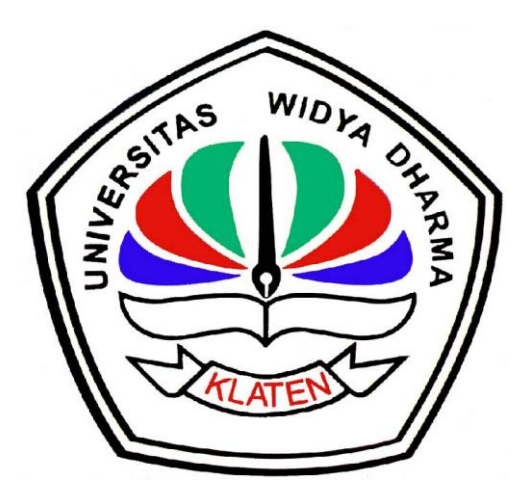

Diajukan oleh :

**Yogi Setiawan**

**1224100392**

## **PROGRAM STUDI MANAJEMEN INFORMATIKA**

### **FAKULTAS ILMU KOMPUTER**

## **UNIVERSITAS WIDYA DHARMA KLATEN**

**2015**

# PENYULUHAN PENCEGAHAN PENYAKIT DEMAM BERDARAH KEPADA MASYARAKAT MENGGUNAKAN ADOBE FLASH CS3

Diajukan oleh Yogi Setiawan 1224100392

Telah disetujui dan siap dihadapkan untuk diuji oleh dewan penguji. Pembimbing Utama

Hendro Joko Prasetyo, M.Kom NIK. 690 903 276

Pembimbing Pendamping

Agustinus Suradi, M.Kom NIK. 690 914 344

Mengetahui Ketua Program Studi

Hendro Joko Prasetyo, M.Kom NIK. 690 903 276

 $tanggal.02$  Notember 2015

tanggal 30 Oktober 2015

tanggal 02 November 2015

### **PENGESAHAN**

Diterima dan disetujui oleh Dewan Penguji Tugas Akhir Fakultas Ilmu Komputer Universitas Widya Dharma Klaten.

Pada : Senin Hari / Tanggal: 02 November 2015 Tempat : Universitas Widya Dharma Klaten

Dewan Penguji

Ketua

<u>HENDRO JOKO P, M.Kom</u> NIK. 690 903 276

Sekretaris

<u>AGUSTINUŞ⁄SURADI, M.Kom</u> NIK. 690 914 344

Penguji 1

<u>FAJAR BUDI H, M.Eng</u> NIK. 690 909 299

Penguji 2

<u>MURYANTO, S.T</u>

NIK. 690 903 277

Disahkan Oleh : Fakultas Ilmu Komputer Dekan<sub>N</sub>

<u>Drs. SRI WIYANTA, M.Kom</u> NIK. 690 990 118

### **SURAT PERNYATAAN**

Yang bertanda tangan di bawah ini:

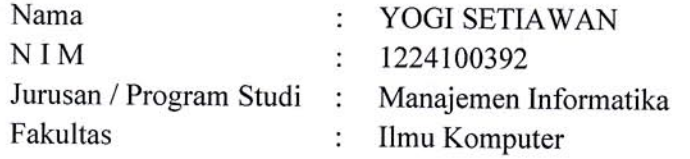

dengan ini menyatakan dengan sesungguhnya bahwa Tugas Akhir:

Judul

: Penyuluhan Pencegahan Penyakit Demam Berdarah Kepada Masyarakat menggunakan Macromedia Flash Mx 2004

adalah benar-benar karya saya sendiri dan bebas dari plagiat. Hal-hal yang bukan merupakan karya saya dalam Tugas Akhir ini telah diberi tanda sitasi dan ditunjukkan dalam Daftar Pustaka.

Apabila di kemudian hari terbukti pernyataan saya tidak benar, saya bersedia menerima sanksi akademik berupa pembatalan Ijazah dan pencabutan gelar yang saya peroleh dari Tugas Akhir ini.

> Klaten, Senin, 02 Nopember 2015 Yang membuat pernyataan,

DF5019061 (YOGI-SETIAWAN)

#### **PERSEMBAHAN**

Tugas akhir ini saya persembahkan untuk :

- 1. Segenap keluargaku, Bapak dan Ibuk yang telah merawat serta menyayangiku dan mendukungku dalam setiap usaha dan perjuanganku.
- 2. Untuk Fortunella Sri Partini yang selalu membantuku, mendukungku, selalu ada untukku dan selalu memberikan semangat.
- 3. Teman-temanku semua, terutama jurusan Manajemen Informatika angkatan 2012 satu seperjuangan dalam susah maupun senang dalam menghadapi perjuangan ini.
- 4. Seluruh Dosen Universitas Widya Dharma Klaten, terutama Dosen fakultas Ilmu Komputer yang selama ini telah memberikan ilmu dan membimbing kami, saya ucapkan banyak terima kasih.
- 5. Dan semua pihak yang tidak bisa saya sebutkan satu persatu.

# **MOTTO**

Berangkat dengan penuh keyakinan, Berjalan dengan penuh keikhlasan, Istiqomah dalam menghadapi cobaan. YAKIN, IKHLAS, ISTIQOMAH.

Keberuntungan adalah sesuatu yang terjadi ketika kesempatan bertemu dengan kesiapan.

Kalau hari ini kita menjadi penonton bersabarlah menjadi pemain esok hari.

#### **KATA PENGANTAR**

#### *Assalamu 'allaikum. Wr. Wb*

Syukur Alhamdulillah, tiada kata yang dapat diucapkan atas kehadirat Allah SWT, yang selalu memberikan rahmad, taufiq serta hidayah-Nya sehingga penyusunan Tugas Akhir yang berjudul "Penyuluhan Pencegahan Penyakit Demam Berdarah Menggunakan Adobe Flash CS3" penulis dapat menyelesaikan dengan lancar.

Penyusunan Tugas Akhir ini dimaksudkan untuk memenuhi sebagian persyaratan mencapai derajat Diploma III Program Studi Manajemen Informatika, Fakultas Ilmu Komputer, Universitas Widya Dharma Klaten.

Dalam penyusunan Tugas Akhir ini yang dimulai dari pengumpulan data, analisa dan perancangan, implementasi sistem, pengujian aplikasi, dan penulisan laporan. Namun tanpa adanya bantuan dan dorongan serta motivasi dari beberapa pihak, penyusunan Tugas Akhir ini tidak akan bisa terselesaikan. Sehingga pada kesempatan ini penulis mengucapkan terima kasih kepada semua pihak yang telah membantu dalam penyusunan Tugas Akhir ini. Ucapan ini ditujukan kepada :

- 1. Ayah dan Ibu yang telah mendidik, mengasuh, dan mendoakan saya sampai bisa seperti sekarang ini.
- 2. Segenap keluarga besarku yang telah memberi dorongan moril dan spiritual.
- 3. Bapak Drs. Sri Wiyanta, M.Kom, selaku Dekan Fakultas Ilmu Komputer.

vii

- 4. Bapak Hendro Joko Prasetyo, M.Kom, selaku Pembimbing I dan Ketua Program Studi Manajemen Informatika yang telah membimbing saya dalam penyusunan Tugas Akhir ini.
- 5. Bapak Agustinus Suradi, M.Kom, selaku Pembimbing II yang telah membimbing saya dalam penyusunan Tugas Akhir ini.
- 6. Bapak dan Ibu Dosen Fakultas Ilmu Komputer yang dengan sabar memberikan ilmu yang sangat bermanfaat buatku kelak.
- 7. Keluarga besar organisasi mahasiswa BEM FASILKOM, HMJ TI, dan HMJ MI yang memberi dukungan kepada saya.
- 8. Semua sahabat yang memberi dukungan, semangat dan doanya.
- 9. Semua teman-teman jurusan Manajemen Informatika yang seperjuangan dalam menggapai cita-cita dan impian.

Akhir kata penulis menyadari bahwa penyusunan laporan Tugas Akhir ini masih belum sempurna. Karena itu masukan kritik dan saran yang membangun bagi siapapun dimasa sekarang maupun yang akan datang sangat penulis harapkan demi kesempurnaan penyusunan laporan Tugas Akhir ini.

*Wassalamu 'alaikum Wr. Wb*

Klaten, 30 Juni 2015

Penulis

## **DAFTAR ISI**

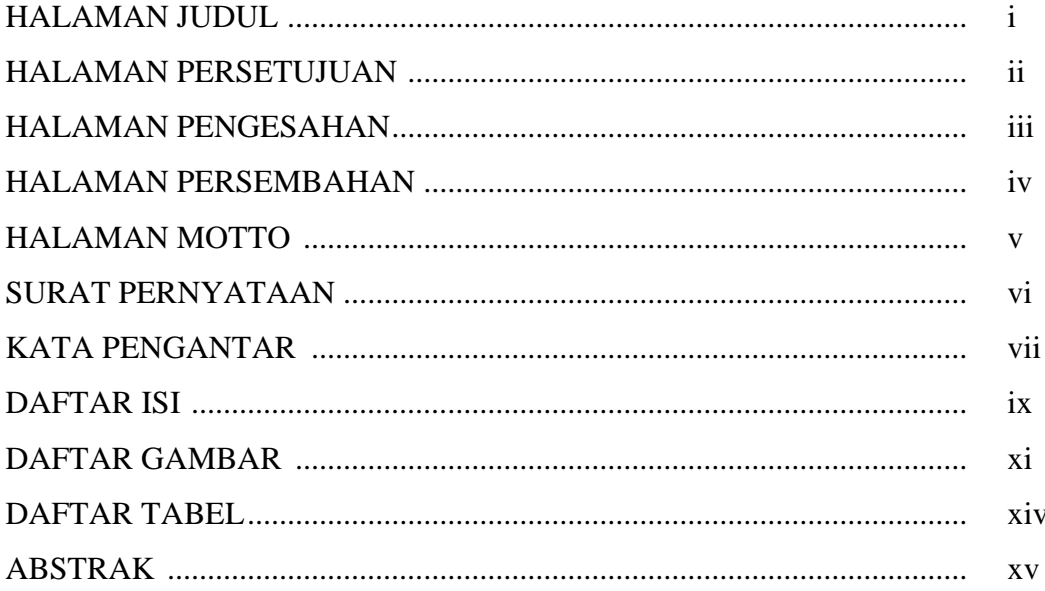

# **BAB I PENDAHULUAN**

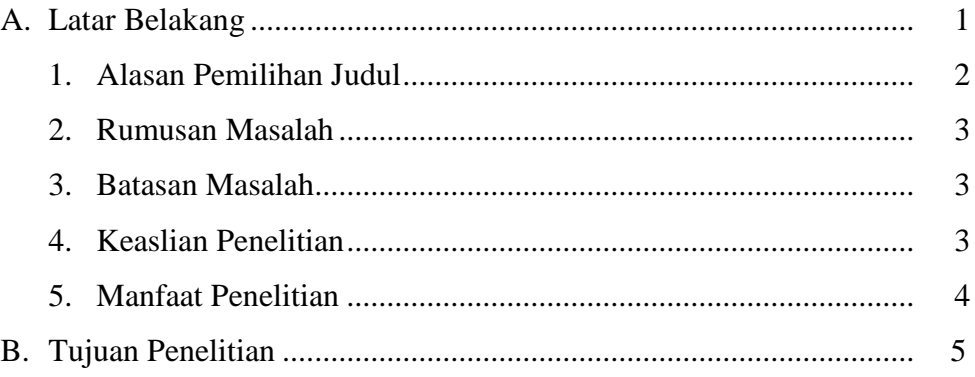

# BAB II TINJAUAN PUSTAKA DAN LANDASAN TEORI

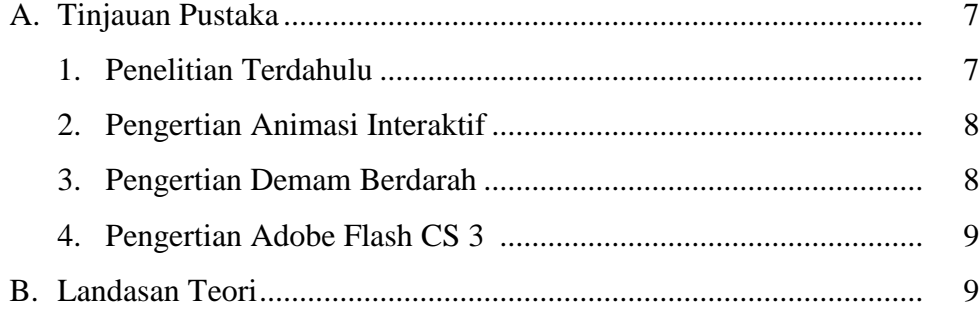

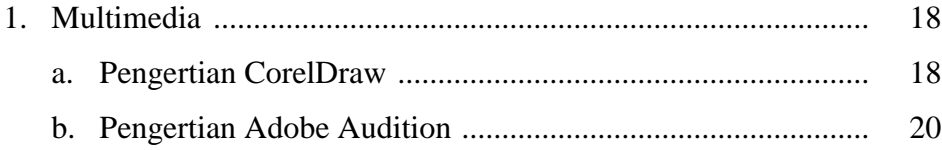

## **BAB III METODOLOGI PENELITIAN**

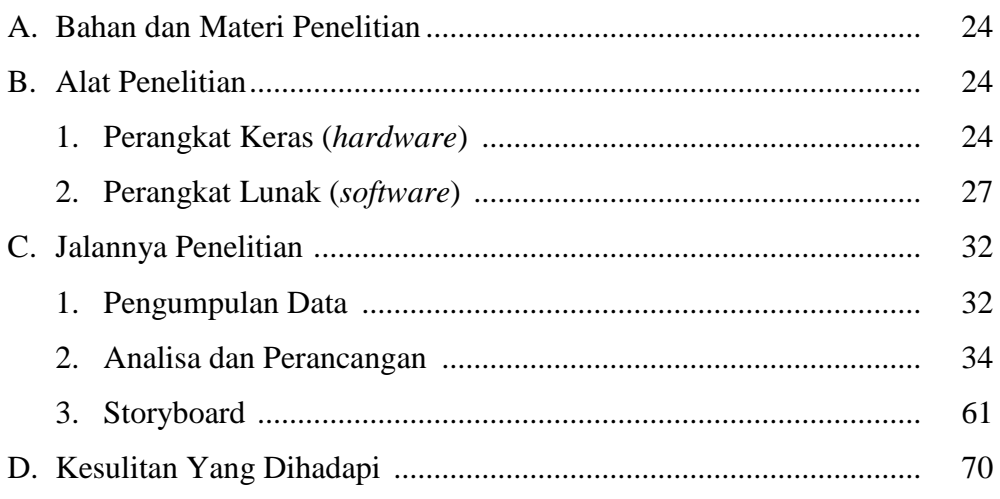

### **BAB IV HASIL PENELITIAN DAN PEMBAHASAN**

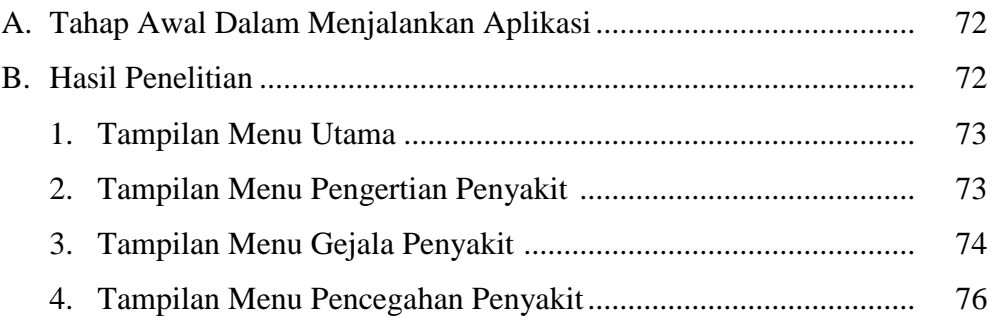

### **BAB V PENUTUP**

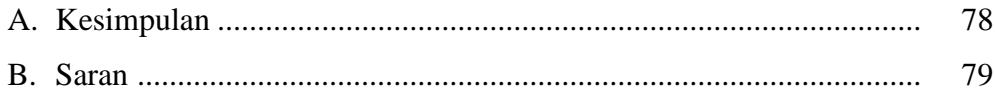

# **DAFTAR PUSTAKA**

## **LAMPIRAN**

## **DAFTAR TABEL**

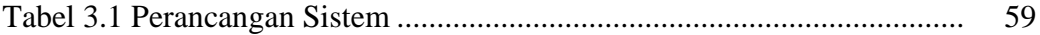

## **DAFTAR GAMBAR**

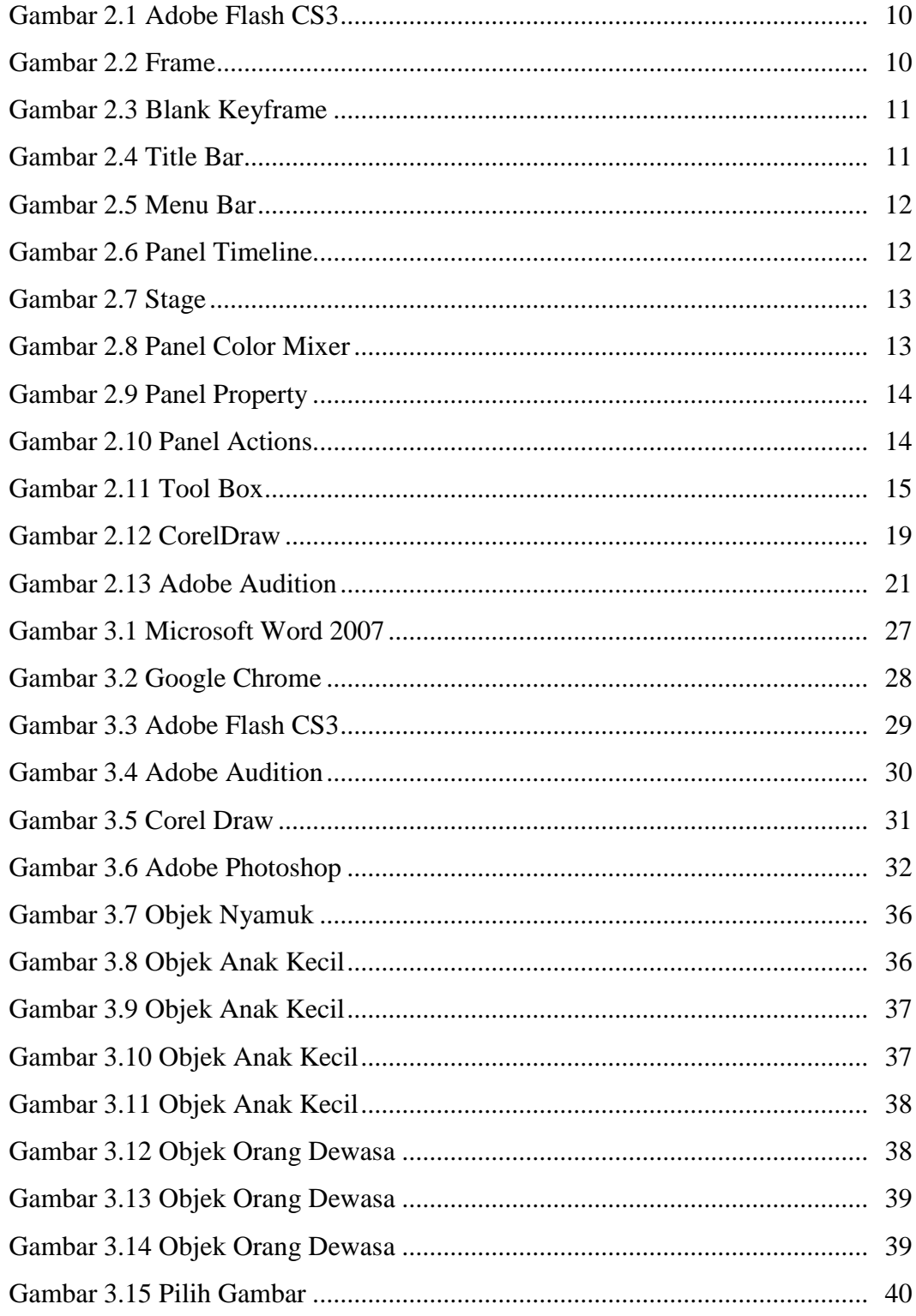

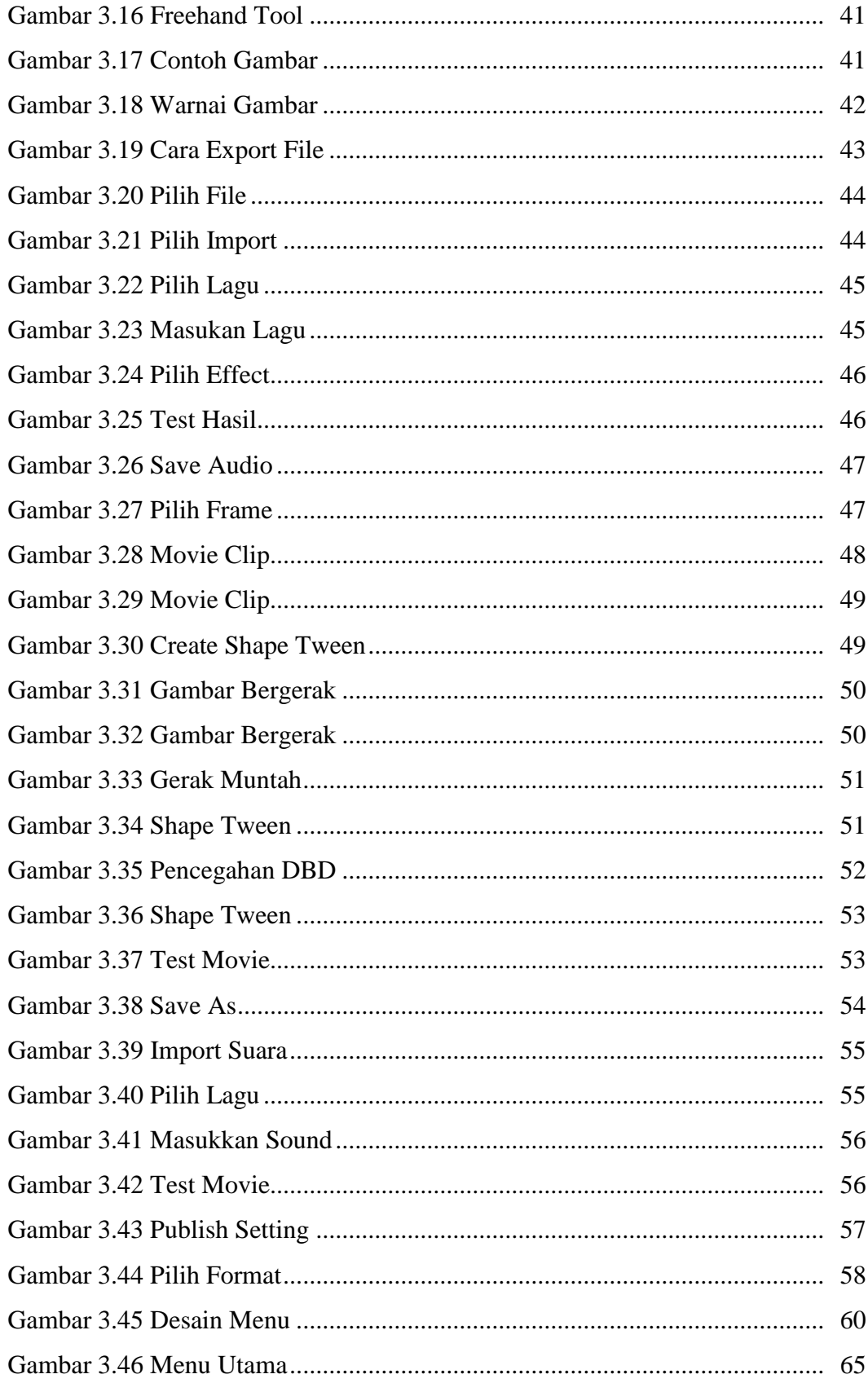

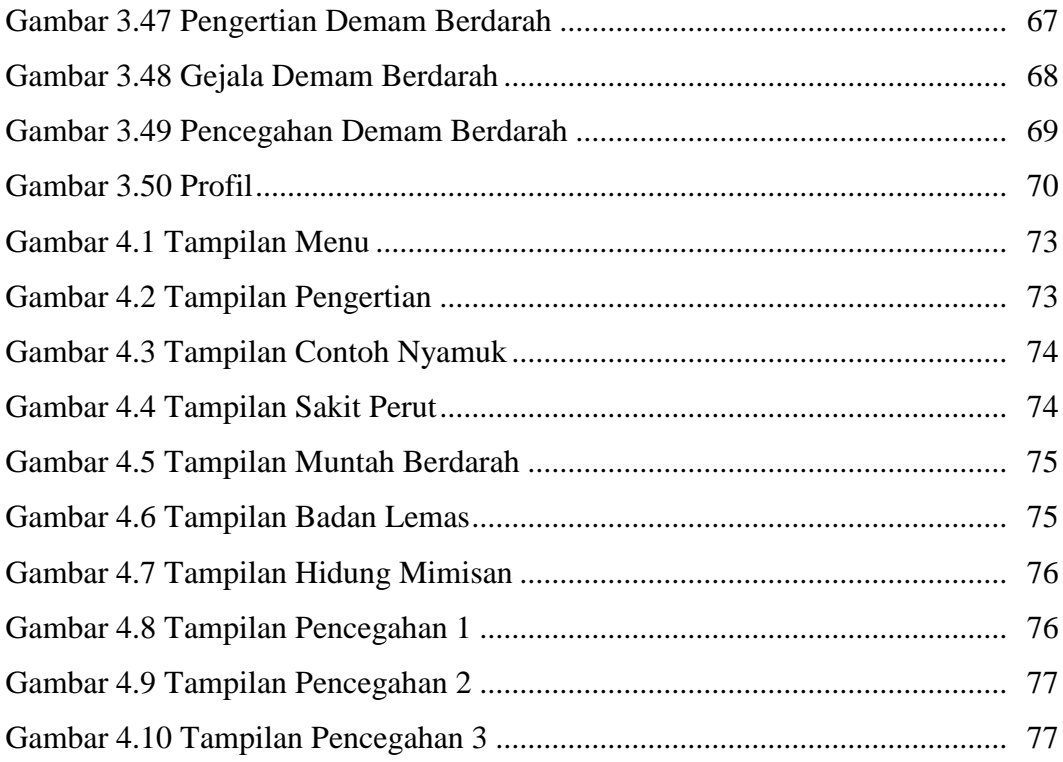

### **ABSTRAK**

#### **Penyuluhan Pencegahan Penyakit Demam Berdarah Kepada Masyarakat Menggunakan Adobe Flash CS3**

Kesadaran tentang cara pencegahan penyakit demam berdarah dirasa sangat kurang di masyarakat kita saat ini. Banyak masyarakat di lingkungan kita yang masih belum secara penuh untuk sadar dan mengerti tentang tata cara pencegahan penyakit demam berdarah demi kesehatan tubuh diri sendiri.

Saat ini animasi telah menjadi bagian kehidupan bagi masyarakat di negeri kita. Animasi selain sebagai hiburan, juga telah menjadi penuntun, penginspirasi, dan juga sebagai penyampai pesan. Animasi juga sanggup menyampaikan pesannya secara lebih efektif karena mengandung unsur video dan audio, jika dibandingkan dengan jenis hiburan lain seperti musik (audio) ataupun komik (teks).

Berdasarkan hal tersebut, maka dalam pelaksanaan tugas akhir ini akan dibuat suatu video animasi berbasis 2 dimensi yang bertemakan penyuluhan pencegahan penyakit demam berdarah melalui animasi 2D. Dalam pengerjaannya akan digunakan software pembantu untuk pembuatan animasinya.

Bahan dan materi penelitian yang berupa informasi yang digunakan untuk sumber penulisan berasal dari data yang ada di desa Jiwo Kulon, Trotok, Wedi, Klaten yang penulis peroleh sewaktu pelaksanaan penyuluhan tentang kesehatan.

Hasil akhir dari pembuatan animasi berbasis 2D ini diharapkan dapat digunakan sebagai media untuk menyampaikan pesan mengenai bagaimana cara agar dapat menerapkan cara pencegahan demam berdarah dengan benar. Selain itu juga sebagai penginspirasi untuk lebih mengembangkan animasi karya asli Indonesia.

Keyword : Animasi 2D, Penyuluhan Pencegahan Penyakit Demam Berdarah Kepada Masyarakat.

### **BAB 1**

#### **PENDAHULUAN**

#### **A. Latar Belakang**

Perkembangan teknologi di era globalisasi saat ini berlangsung sangat cepat. Teknologi informasi sudah menjadi hal yang sangat umum dan sebuah keharusan dalam segala aspek kehidupan. Tidak hanya itu, saat ini teknologi informasi bahkan telah menjadi tulang punggung kehidupan manusia dalam penyediaan dan pemberian informasi. Keberadaan sebuah informasi yang real time, cepat, dan akurat menjadi hal yang sangat penting bagi kelangsungan hidup manusia saat ini. Data dan informasi yang diperlukan tentu harus mudah di akses dengan efektif dan efisien oleh berbagai pihak yang berkepentingan.

Penyakit merupakan masalah yang sering kali dihadapi dalam masyarakat. Peningkatan penderita penyakit maupun timbulnya jenis penyakit yang baru dikenal merupakan tantangan yang harus dihadapi oleh masyarakat dan pemerintah khususnya dinas kesehatan. Salah satu kasus penyakit yang cukup sering melanda wilayah di Indonesia adalah Demam Berdarah. Peningkatan penderita penyakit ini sering terjadi dari tahun ke tahun bahkan sampai menimbulkan kondisi yang cukup memprihatinkan yang terjadi dalam kurun waktu 3 tahun terakhir ini di daerah tertentu tak terkecuali di Desa Jiwokulon, Trotok, Wedi, Klaten terdapat penderita setidaknya kurang lebih sekitar 10 orang terinfeksi .

Dengan adanya teknik pembelajaran yang sudah modern ini akan menambah daya tarik warga untuk mempelajari cara menghindari penyebaran dan perkembangan nyamuk yang menimbulkan penyakit Demam Berdarah. Dengan Menggunakan Adobe Flash CS3 saat ini kiranya bisa menjadi media pembelajaran yang berguna untuk warga masyarakat tentang cara pencegahan penyakit Demam Berdarah. Karena dari banyak survei warga masyarakat saat ini kurang tertarik dalam hal membaca untuk memperdalam ilmunya. Oleh sebab itu dengan menggunakan Adobe Flash CS3 diharapkan warga mayarakat mau dan mengerti tentang pencegahan penyakit Demam Berdarah.

Video animasi merupakan salah satu alternatif untuk menarik masyarakat agar mau menghadiri suatu penyuluhan dan juga merupakan video yang banyak diminati semua kalangan, terutama bagi anak-anak maupun orang dewasa. Penyakit demam berdarah sekarang ini makin marak penyebarannya, oleh karena itu untuk menanggulanginya salah satunya dengan membuat video animasi yang bertemakan pencegahan penyakit demam berdarah, sehingga kesadaran akan pentingnya memelihara kebersihan lingkungan agar terhindar dari penyakit demam berdarah akan dapat semakin meningkat. Dengan alasan tersebut penulis ingin memberikan pembelajaran tentang pencegahan penyakit demam berdarah yang menyenangkan untuk masyarakat dengan membuat video animasi tentang pencegahan penyakit demam berdarah.

#### **1. Alasan Memilih Judul**

Alasan penulis mengambil judul **"Penyuluhan Pencegahan Penyakit Demam Berdarah Kepada Masyarakat Menggunakan Adobe Flash CS3"**karena sampai saat ini penyakit demam berdarah masih tersebar luas di kehidupan masyarakat. Sehingga sangat perlu penyuluhan tentang cara pencegahan penyakit demam berdarah agar masyarakat dapat menghindari penyakit demam berdarah secara mandiri.

#### **2. Rumusan Masalah**

Dalam penyusunan video animasi penyuluhan pencegahan penyakit demam berdarah ini dengan alasan agar masyarakat dapat terlatih dalam melakukan pencegahan dan penyebaran penyakit demam berdarah agar dikemudian hari kelak bisa dapat menghindari penyakit demam berdarah. Dari latar belakang tersebut dapat disimpulkan rumusan masalah yaitu bagaimana cara mencegah timbulnya penyakit Demam Berdarah di lingkungan masyarakat dengan metode yang cukup menarik dan efisien.

#### **3. Batasan Masalah**

Dari sekian banyaknya materi yang dibahas, maka penulis hanya membatasi masalah yang akan dibahas yaitu bagaimana cara pencegahan penyakit demam berdarah yang dibuat dalam bentuk video animasi 2D.

#### **4. Keaslian Penelitian**

Keaslian penelitian dikemukakan dengan maksud menunjukkan bahwa masalh yang akan diteliti sebelumnya belum di buat dan belum pernah diteliti oleh penulis lain di Universitas Widya Dharma Klaten, oleh karena itu penulis memilih permasalahan ini kedalam sebuah tugas akhir dengan judul**:**

**"Penyuluhan Pencegahan Penyakit Demam Berdarah Kepada Masyarakat Menggunakan Adobe Flash CS3".**

Dalam penelitian kali ini peneliti mengacu pada tugas akhir yang dibuat oleh mahasiswa Universitas Widya Dharma Klaten oleh Munirotun Akmaliyah yaitu "Game Interaktif Mencegah Terjadinya Pemanasan Global Untuk Anak". Game animasi ini menjelaskan tentang cara pencegahan pemanasan global yang ditujukan terhadap anak-anak. Alasan peneliti memilih judul ini adalah agar anak dapat terlatih sejak dini dalam melakukan pencegahan pemanasan global.

#### **5. Manfaat Penelitian**

Dengan adanya penelitian ini, penulis mengharapkan agar dalam penelitian ini dapat memberikan manfaat. Antara lain manfaat penelitian adalah:

a. Bagi Masyarakat

Manfaat penelitian bagi masyarakat yaitu dapat membantu masyarakat menghindari penyakit demam berdarah, dan dapat menambah pengetahuan masyarakat tentang cara pencegahan terhadap penyakit demam berdarah beserta dengan bahayanya penyakit demam berdarah. Sehingga kelak masyarakat dapat lebih mencintai lingkungan dan sekitarnya.

- b. Bagi Penulis
	- 1) Penelitian ini berguna untuk mendalami dan memahami lebih jauh tentang penyakit demam berdarah, sehingga di masa yang akan datang ketika peneliti terjun ke masyarakat secara langsung peneliti dapat membantu masyarakat dalam mencegah penyebaran penyakit demam berdarah.
	- 2) Merupakan suatu pengalaman langsung di dalam bidang komputer dan juga pembuatan animasi beserta programprogramnya.
	- 3) Sebagai sarana untuk menambah pengetahuan dan wawasan dalam mengaplikasikan ilmu yang diperoleh di bangku perkuliahan.
- c. Bagi Universitas
	- 1) Mempersiapkan sumberdaya mahasiswa yang baik, handal dan cepat sehingga dapat bersaing di jaman yang terus berkembang.
	- 2) Untuk bahan dasar mengevaluasi sistem pendidikan sebagai sarana meningkatkan mutu pendidikan.

### **B. Tujuan Penelitian**

Tujuan penelitian merupakan pemandu dalam kegiatan penelitian agar sesuai dengan perencanaan serta berjalan secara terarah. Dalam penelitian ini yang menjadi tujuannya adalah:

- 1. Sebagai media pembelajaran terhadap masyarakat agar dapat menghindari penyebaran penyakit Demam Berdarah.
- 2. Untuk mengajarkan kepada masyarakat tentang tata cara pencegahan penyakit demam berdarah.
- 3. Untuk menerapkan teori yang diperoleh di bangku perkuliahan ke dalam kehidupan di masyarakat dengan menggunakan teknologi yang modern yaitu sebuah video animasi menggunakan Adobe Flash CS3.
- 4. Untuk mengetahui sikap masyarakat dalam mencegah dan menghadapi penyakit demam berdarah.
- 5. Sebagai prasyarat menempuh Tugas Akhir D3 di Fakultas Ilmu Komputer pada jurusan Manajemen Informatika di Universitas Widya Dharma Klaten.

#### **BAB V**

### **PENUTUP**

Dalam proses pembuatan laporan Tugas Akhir dan pembuatan animasi penyuluhan pencegahan penyakit demam berdarah beserta uraian dan penjelasannya secara keseluruhan. Maka dapat diambil kesimpulan dan juga saran dengan harapan dapat memberi masukan serta manfaat yang dapat membangun bagi siapapun dimasa sekarang maupun yang akan datang. Berikut ini adalah kesimpulan serta sran yang di sampaikan oleh penulis :

### **A. Kesimpulan**

Berdasarkan hasil penelitian yang telah di lakukan penulis tentang Penyuluhan Pencegahan Penyakit Demam Berdarah Melalui Animasi 2D ini, penulis menyimpulkan bahwa :

Tentang bagaimana cara mencegah timbulnya penyakit demam berdarah dilingkungan masyarakat dengan metode yang cukup menarik dan efisien. Yaitu menggunakan video animasi 2D para masyarakat bisa lebih menangkap maksud dan pesan yang ingin disampaikan dalam video tersebut, dibandingkan dengan hanya menggunakan media gambar atau poster saja.

### **B. Saran**

Untuk lebih memahami tentang sebuah sistem informasi multimedia di perlukan pemahaman program aplikasi, oleh karena itu ada beberapa saran antara lain :

- 1. Perkembangan multimedia akan akan terus berlanjut seiring banyaknya media komunikasi dan kemajuan teknologi yang ada, sehingga sumber daya manusia yang memiliki kualitas yang baik dalam pengolahan aplikasi multimedia harus di perbanyak.
- 2. Perlu adanya pemrograman ke arah yang lebih baik dari pembuatan media pembelajaran berbasis multimedia ini, sehingga akan banyak inovasi baru menuju kesempurnaan program terutama dari segi perencanaan media interaktif.

Media pembelajaran Penyuluhan Pencegahan Penyakit Demam Berdarah melalui media animasi 2D yang peneliti buat masih jauh dari kesempurnaan, sedangkan perkembangan teknologi berbasis multimedia sangat cepat, sehingga di perlukan penambahan fitur-fitur yang masih kurang guna penyempurnaan aplikasi multimedia selanjutnya.

#### **DAFTAR PUSTAKA**

- Andi.(2004). *Berkreasi AnimasiDengan Macromedia Flash MX 2004*.Andi Offset, Yogyakarta
- Andi (2005). *Membuat Animasi Presentasi dengan Macromedia Flash MX 2004*. AndiOffset, Yogyakarta
- Andreas Andi Suciadi( 2003), *PT Elex Media Kompuntindo Kelompok Gramedia , Anggota IKAPI*, Jakarta
- Haryanto, S.Pd. 2012. *Media Pembelajaran,* belajarpsikologi.com. diakses pada 9 Februari 2015
- HR Widada. 2010. *Paling dicari! Belajar Animasi 2D dan 3D*.MediaKom.
- Monica Ester, Yasmin Asih. (1998), *Demam Berdarah Dengue: Diagnosis, pengobatan, Pencegahan, dan Pengendalian. Edisi 2.* Jakarta.

Vaughan Tay. 2004. *Multimedia: Making it work.* Jakarta: Andi Publisher.

- WahanaKomputer. 2009. *Panduan Praktis mudah Membuat Animasi 2D Adobe Flash CS4/ADI*.Cetakan 1.Andi Publisher (Andi Offset).
- Wahyu Purnomo. 2013. *Animasi 2D*. Edisi Pertama. Katalog Dalam Terbitan. Kementrian Pendidikan Dan Kebudayaan
- Wakana Komputer.2003. *Pemuatan Animasi Web dengan Macromedia Flash MX.*Jakarta: Salemba Infotek.
- Zeembry (2005), *PT Elex Media Kompuntindo Kelompok Gramedia , Anggota IKAPI*, Jakarta